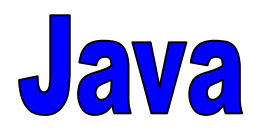

# Programmierkonventionen

Die wichtigsten Bestandteile der Programmierkonventionen für Java werden hier erläutert. Dies sind:

- Schreibweise von Bezeichnern
- **Einrückkonventionen**
- Kommentare

# **Einleitung Einleitung**

**Spielraum** bei der Gestaltung der **Details**

 **Richtlinien** sollen dazu beitragen, daß die **Programme stets leicht zu verstehen** sind.

**Lesbarkeit** und **Wartbarkeit** sind wichtig.

■ Es gibt zwar keinen "korrekten" Programmierstil, aber die folgenden Konventionen haben sich erfolgreich durchgesetzt.

#### **Bezeichner Bezeichner - 1**

an<br>Ma **Bezeichner** müssen (bis auf Laufvariablen in Schleifen, usw. ...) **aussagekräftig** sein**.**

 $\bullet$ Negativbeispiele:

```
public class A ...
int B ...
```
public class **Gaius** ... int **Julius** ...

### **Bezeichner Bezeichner - 2**

 Bei **Bezeichnern**, die **aus mehreren Worten** zusammengesetzt werden, muß der erste Buchstabe eines Wortes jeweils groß geschrieben oder durch "\_" getrennt werden.

 $\bullet$ Beispiele:

roemischeZahl, gebeTextEin, gebe\_Text\_ein

• Negativbeispiel: diesisteinschlechterbezeichnerfuereinezahl

#### **Bezeichner Bezeichner - 4**

 **Bezeichner für Klassennamen** müssen mit einem Großbuchstaben beginnen.

 Vorsicht bei Bezeichnern, die aus mehr als einem Buchstaben bestehen. Diese können zu **Konflikten mit von Java als Bezeichner belegten Wörtern** führen.

# **Einrückung Einrückung - allgemein allgemein**

 Jede **Ebene** wird **um mindestens 1 Leerzeichen eingerückt**.

■ Die Festlegung der Ebenen ist durch die **Einrückkonventionen** gegeben.

■ Durch die Einhaltung der Einrückkonventionen wird die **Struktur** der Programme leichter erfaßbar.

### **Einrücken bei Klassen Einrücken bei Klassen**

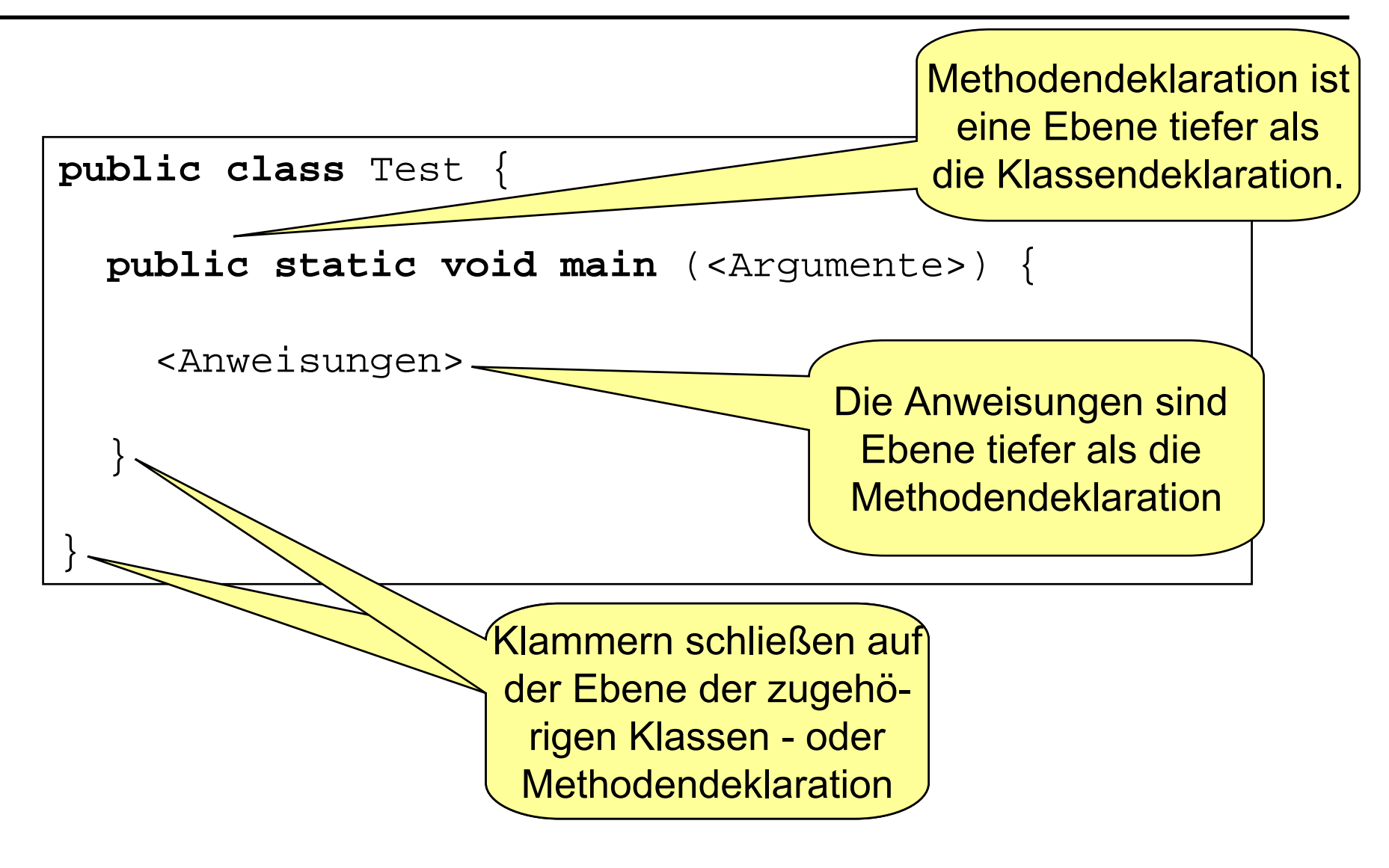

#### **Einrücken bei Schleifen Einrücken bei Schleifen**

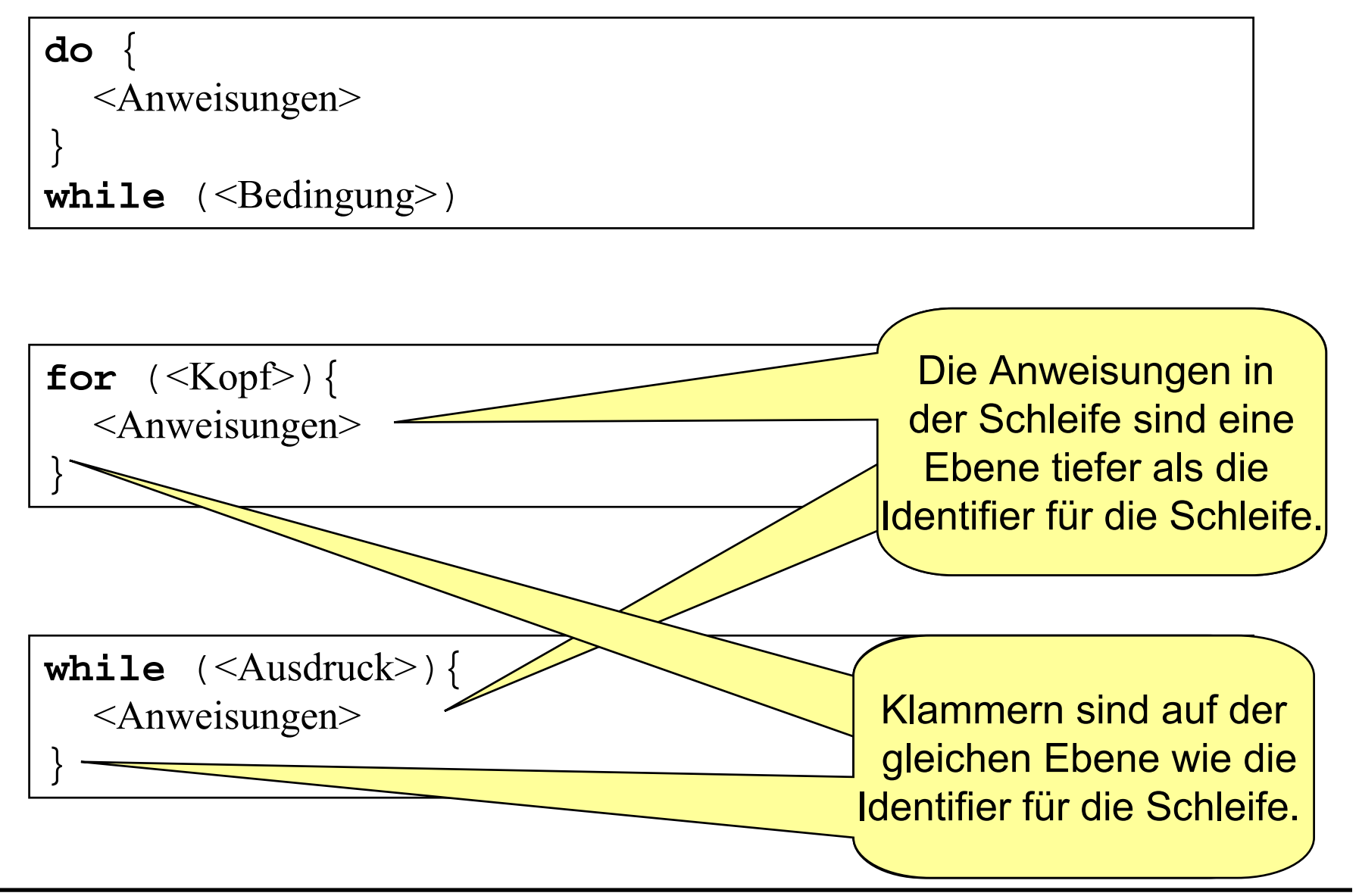

## **Einrücken bei Einrücken bei if -Ausdrücken Ausdrücken**

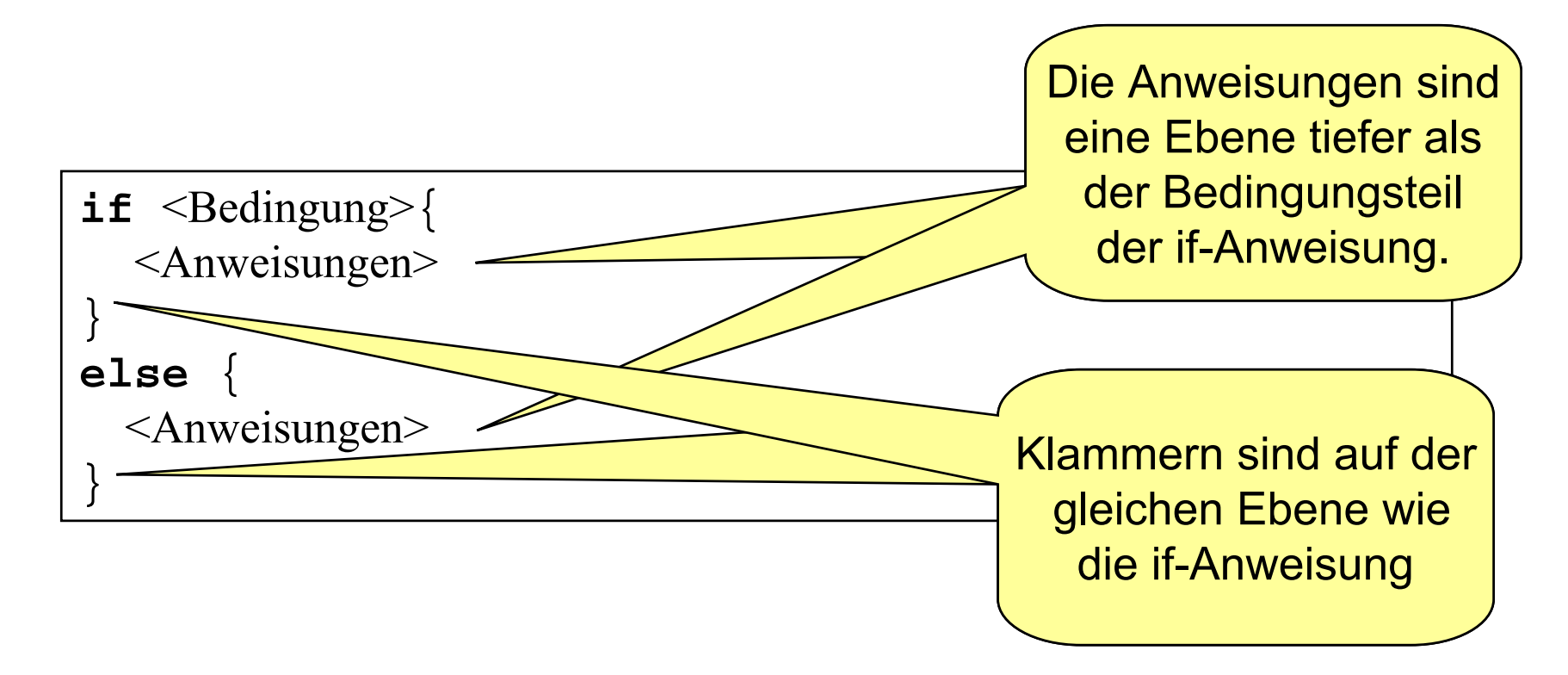

Besteht der Teil <Anweisungen> aus nur einer Anweisung, so fordert die Syntax von Java die **Klammern** nicht. Um die **Übersichtlichkeit** zu bewahren, können die Klammern jedoch stehen!

- /\* steht zu **Beginn eines mehrzeiligen Kommentars**.
- \*/ steht am **Ende eines mehrzeiligen Kommentars**.
- Ein Leerzeichen steht nach /\* und vor \*/.
- Die Zeilen eines mehrzeiligen Kommentars sollten mit \* gekennzeichnet werden.
	- $\bullet$ **Beispiel:**

```
/* Dies ist ein
```
- **\* mehrzeiliger**
- **\*Kommentar**
- **\*/**

**Einzeilige Kommentare** werden durch // eingeleitet

■ Das Ende eines einzeiligen Kommentars wird nicht gekennzeichnet.

 $\bullet$ Beispiel:

**// Dies ist ein einzeiliger Kommentar**

 Für jede Klasse soll zu Beginn kurz die **Funktionalität** beschrieben werden.

- Zusätzlich soll der Kopfkommentar die Informationen über den **Autor**, die **Entwicklungsumgebung**, sowie das **Datum** der **Erstellung** und der **letzten Änderung** enhalten.
	- $\bullet$ Der Kopfkommentar ist auch in den **Übungen** zu erstellen!

■ Daher ist für jede Klasse ein Kopfkommentar der folgenden Form zu erstellen:

```
/* Dieses Programm zeigt einen Willkommensgruss
 * Autor : Antje Nowack
 * Umgebung : JDK 1.3, Windows 2000
 * Erstellt : 25.10.2001
 * Letzte Aenderung: 30.10.2001
 */
public class Test{
  public static void main (String [] arguments)
{
  <Anweisungen>
  }
}
```
**Nur sinnvolle Kommentare** sollten eingefügt werden.

- Kommentare sollten **keine redundante Information** enthalten.
	- Negativbeispiel:

// weise <sup>c</sup> die Summe von <sup>a</sup> und b zu c=a+b;

- Kommentar vor dem Quelltext, der kommentiert wird.
- Geht aus den Bezeichnern nicht die Aufgabe der bezeichneten Variablen bzw. Parameter hervor, so sollte diese erläutert werden

■ Kommentare dienen dem Verständnis (ebenso wie der übrige Teil der Programmierrichtlinien) des Programmes. Entsprechend **verständlich** sollten die Kommentare verfaßt sein.

 $\bullet$ Beispiel:

```
/* wenn der Rechner nicht benutzt werden kann,
* dann soll <Anweisung> ausgeführt werden
*/
if (Stromausfall || Stecker_draussen ||
   Rechner_kaputt || ... ){
 <Anweisung>
}
```
#### **Zusammenfassung Zusammenfassung 1**

#### **Programme müssen gut verständlich sein**

- $\bullet$ "Wir programmieren nicht für uns, sondern für andere"
- $\bullet$ Lesbarkeit und Wartbarkeit
- $\bullet$ Programmierkonventionen müssen daher beachtet werden
- $\bullet$ ● dies gilt auch für die Vorlesung "Programmierung"

#### **Bezeichnerwahl ist sehr wichtig**

- $\bullet$ Programme leichter verständlich
- $\bullet$ geringere Fehlerhäufigkeit

#### **Zusammenfassung Zusammenfassung -2**

#### **Einrückungen**

- $\bullet$ **• helfen, die Übersicht zu behalten**
- $\bullet$ ● die Struktur des Programmes schneller zu erfassen

#### **Aussagekräftige Kommentare**

- $\bullet$ helfen, schwierige Stellen zu verstehen
- $\bullet$ ● sind sehr wichtig für die Wartung